## **Application: gvSIG desktop - gvSIG bugs #1181 NullPointerException when the layer is not valid**

09/27/2012 02:12 PM - Ignacio Brodín

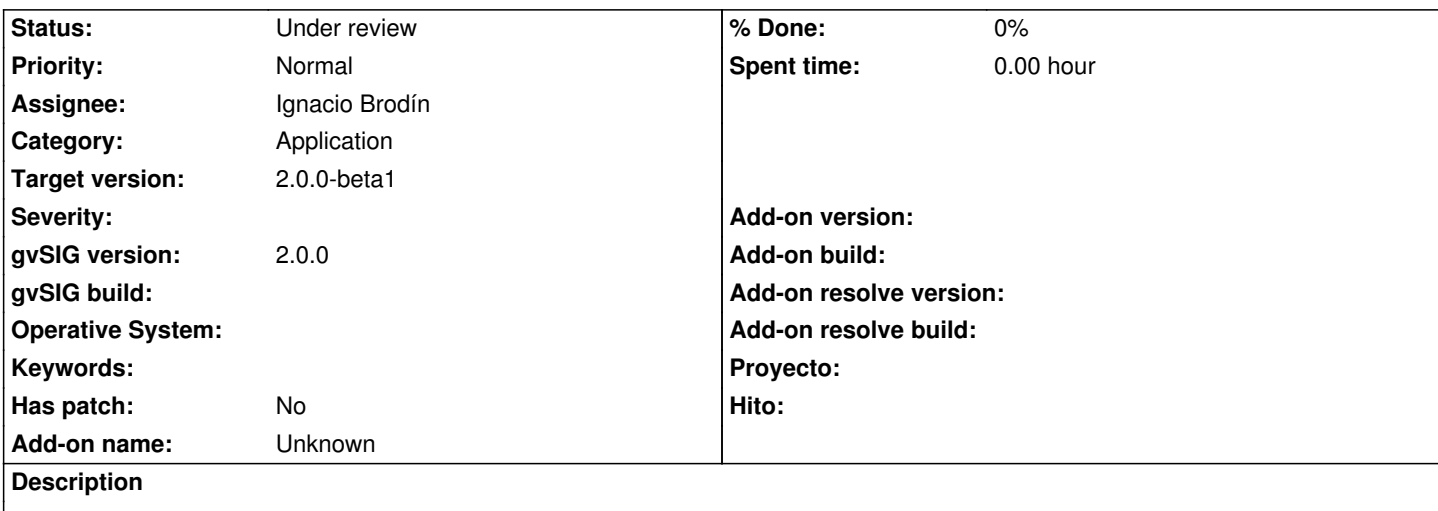

Opening a corrupt raster file the call prepareOpenDataStoreParameters in FilesystemExplorerWizardPanel throws an exception. That causes a NullPointerException that is shown in gvSIG.

## **History**

**#1 - 09/27/2012 02:14 PM - Ignacio Brodín**

That NullPointerException did not permit to visualize the real error message gvsig-desktop:38927

## **#2 - 09/27/2012 02:14 PM - Ignacio Brodín**

*- Status changed from New to Fixed*

## **#3 - 11/13/2012 12:41 PM - María Maluenda**

*- Status changed from Fixed to Under review*

Need instructions for check this bugfix. I don't have any raster layer corrupt.